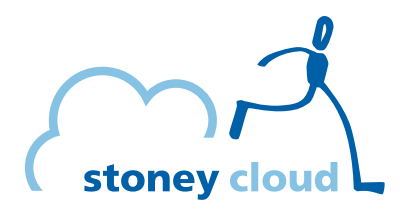

### Bootstrapping OpenStack with Foreman and Puppet

### Niklaus Hofer Open Cloud Day 2017 2017-06-14

# Where we are coming from

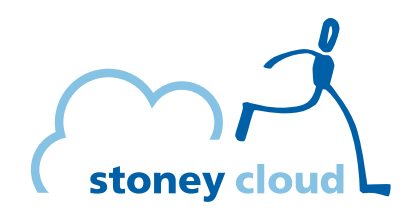

- Small cloud company
	- Mostly PaaS
- FOSS-Cloud.org based cloud
	- libvirt based
	- No longer actively maintained
	- GlusterFS storage back end

# Bootstrapping nodes

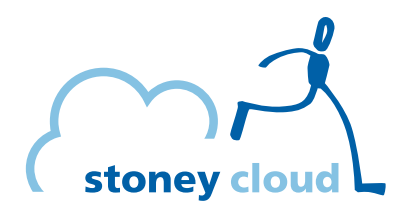

- Done by hand
- Boot from an external medium
	- custom ISO
- Configuration and integration by hand
	- error-prone
	- expensive

## Where we are headed to

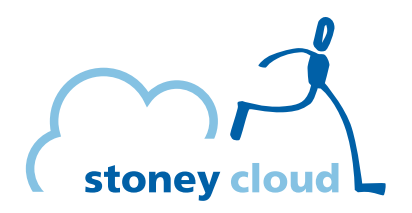

- OpenStack
	- Ceph storage back end
	- Foreman for bootstrapping
	- Puppet for configuration management

## Foreman architecture

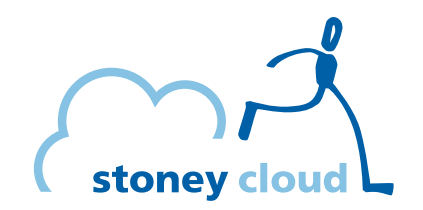

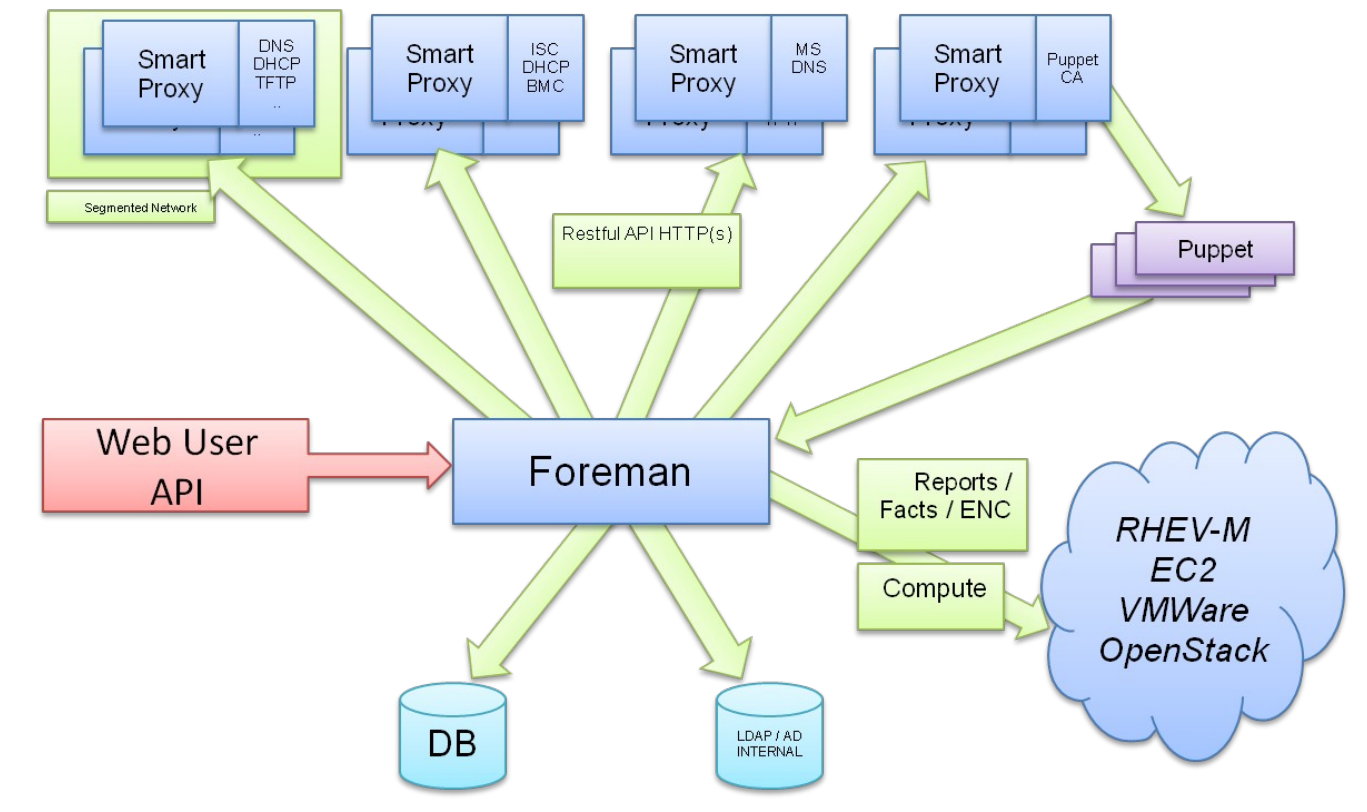

2017-06-14 Bootstrapping OpenStack with Foreman and Puppet 5/10

# Bootstrapping with Foreman

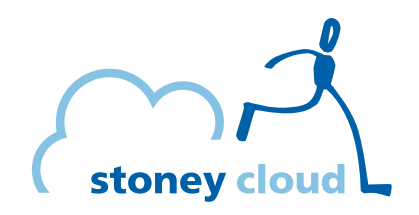

- PXE Boot via TFTP
	- Loads the Kernel, Initramfs
- Kickstart file via HTTP
	- Install the OS
	- Install Puppet
- Reboot
- Puppet takes control

# Network setup

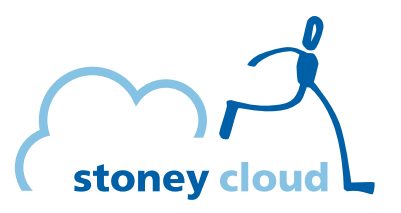

- Idea
	- Bonded 10 Gb/s interfaces
	- VLANs (on top of the bond)
- Problem
	- No BIOS support for PXE Boot via VLAN
- Solution
	- Dedicated NIC

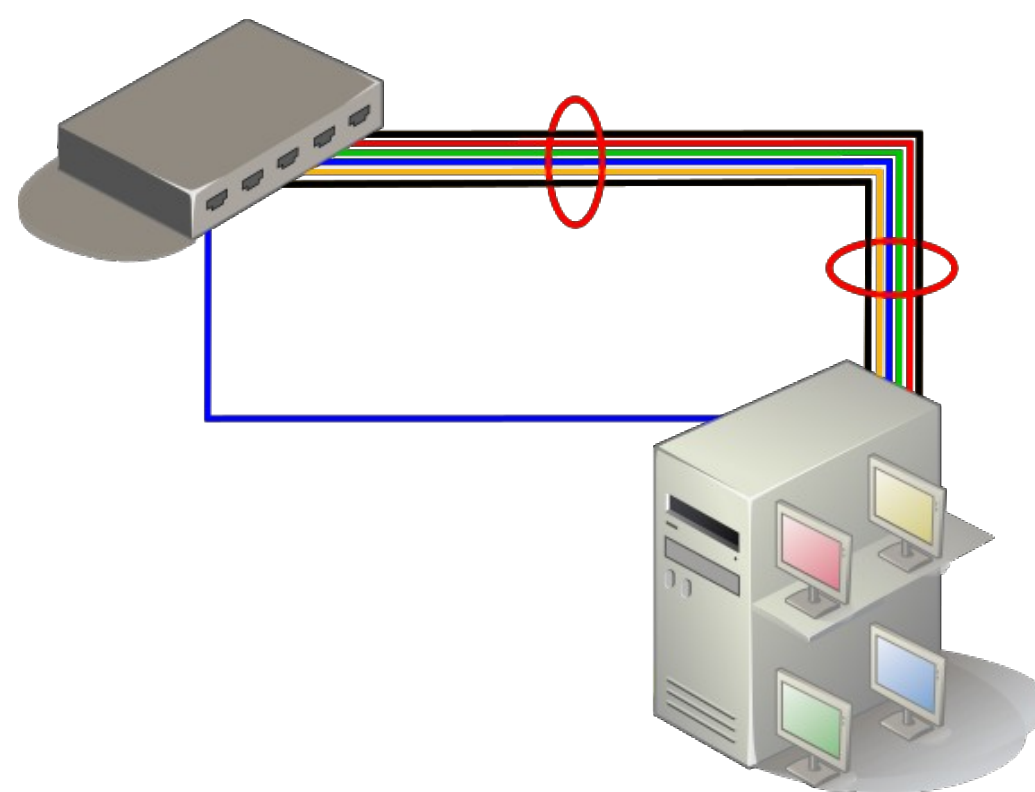

## OpenStack bootstraping

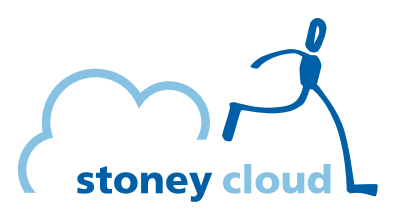

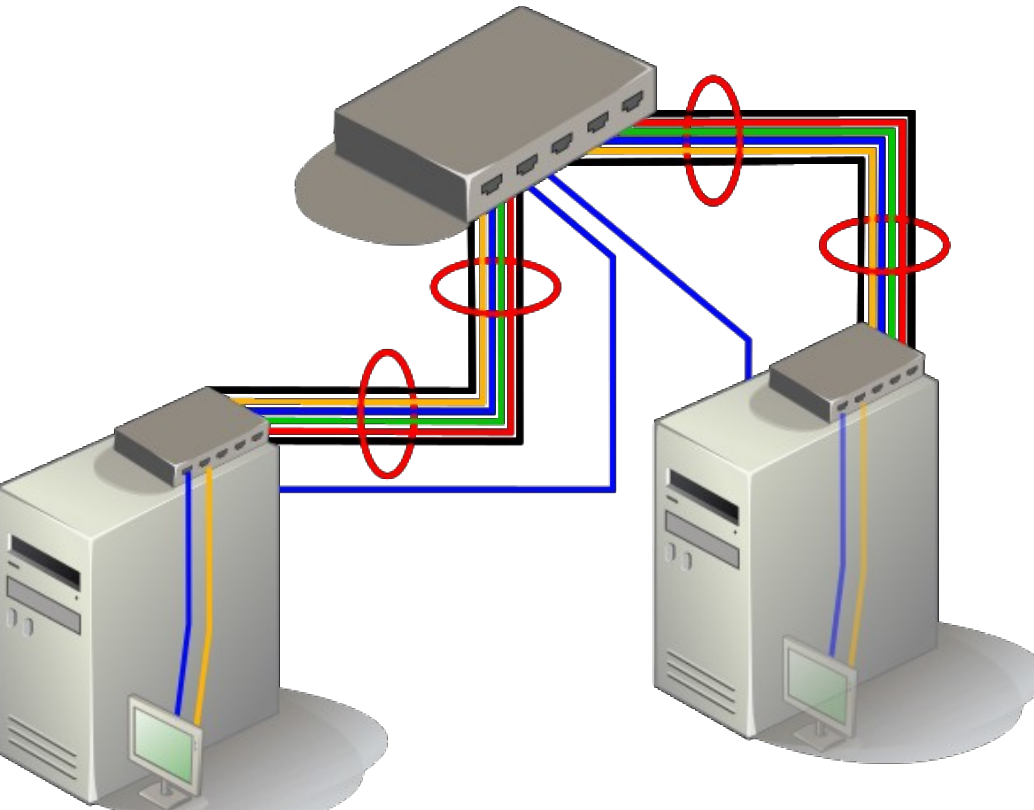

2017-06-14 Bootstrapping OpenStack with Foreman and Puppet 8/10

# Questions?

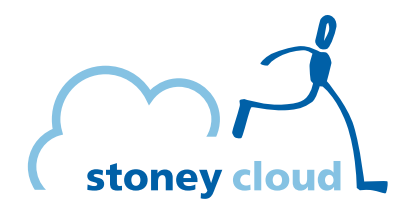

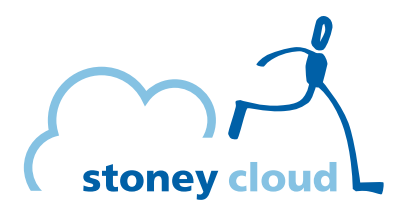

#### **stepping stone GmbH** Neufeldstrasse 9 CH-3012 Bern

Telefon: +41 31 332 53 63 www.stepping-stone.ch info@stepping-stone.ch

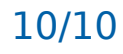